## **TinyUml Download**

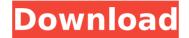

**TinyUml Crack** 

TinyUml Full Crack is an easyto-use Java-based application with a very clear goal: it allows you to create UML 2 diagrams by resorting to some basic tools. It does not integrate complex features or configuration settings, so it can be handled even by those less experienced with such software. No installation required There is no setup pack involved, which makes TinyUml Crack For Windows portable. As long as you have Java installed on the computer, you can drop the

program files in any part of the hard disk and simply launch the JAR file. There is also the possibility to save the tool to an external removable device, in order to run it on any PC easily. Plus, unlike most installers, it does not modify Windows registry settings or create additional files on the disk without

permission, leaving it clean after removal. Intuitive III with approachable options The interface consists of a regular window with a neatly organized layout, where you can use basic drawing tools to create diagrams. So, you can insert packages, classes, components, dependencies between objects,

associations, aggregation, composition, inheritance, interface realization and notes, as well as connect notes. The objects can be resized, edited and deleted, as well as sent to the back or brought to the front. Models can be saved to file and resumed at a later time, and exported to SVG or PNG

format. Undoing and redoing actions is possible. Plus, you can zoom in and out, hide the grid, disable snap to grid, as well as redraw the model. Evaluation and conclusion We have not experienced any stability issues in our tests, since TinyUml Cracked Version did not hang, crash or pop up error messages. As

expected, it has minimal impact on PC performance, since it runs on low CPU and memory. Although it is not feature-rich, TinyUml offers a simple solution to drawing UML 2 diagrams. P.S: You should be able to run the setup.txt file without error. Cheers & Good Luck! MPX-PRO is a proprietary video

player and converter that can easily convert, burn and play videos from different formats (AVI, MPG, AVI, MPEG, DivX, Xvid, WMV, VCD, DVD, DivX, AVI, MPG, MPEG, VOB,...). It features fast conversion speed, powerful presets, playlists, advanced options and much more. MPX-PRO offers excellent playback and

## conversion features,

TinyUml Patch With Serial Key [Win/Mac] 2022 [New]

Create UML 2 Diagrams with Simple Tools Who is it for? TinyUml is for students and professionals who want to create UML 2 diagrams by drawing boxes, lines, and notes in a graphical

environment. Why is it good? TinyUml is for java developers who want to draw UML 2 diagrams. Features: It is portable: there is no installation involved and TinyUml can be run on any pc. It is easy to use: very simple toolbar menu and controls to draw a diagram. Easily create notes and insert

shapes as needed. Easy to use: no configuration required and ready to use. Save and open files. Customizable: customize the colors of the interface and the grid. Draw connections between any two nodes. Instruction set TinyUml is a tool specially designed to create simple UML 2

diagrams by utilizing a userfriendly interface. This software provides a basic set of functions that help you to draw simple UML diagrams. Quick links: A simple explanation of UML diagrams How to draw a class diagram How to draw an association diagram How to draw a sequence diagram Why you

should draw UML diagrams Is UML diagram useful Note We are not associated with or support tinyUml website, goods/services or creators of this product. All trademarks, registered trademarks & logos are the property of their respective owners.An analysis of the risk and need for robotic urologic surgery:

results from the United States Renal Data System. To provide population-based data on the current practice of robotic surgery and to report a trend toward a reduction in robotic versus laparoscopic radical nephrectomy. The United States Renal Data System (USRDS) database was

queried to compare the risks and risk-adjusted need for robotic versus laparoscopic radical nephrectomy, stratified by tumor size and location, for patients receiving renal cancer surgery from 1999 to 2009. There were 7,766 radical nephrectomies during the study period. Of these, 2,706 (34.4%) were performed with a robotic approach, and 5,059 (65.6%) with a laparoscopic approach. Robotic and laparoscopic radical nephrectomy patients were similar in age, sex, comorbidity burden, and race. After adjusting for case mix, patients undergoing robotic radical nephrectomy

## had a b7e8fdf5c8

TinyUml Crack+ Serial Number Full Torrent

TinyUml Description: In this tutorial, we will show you how to make the same homeostat controller design that we designed in the last tutorial, but will reuse the PIC16F1825 DIP chip to do the digital multiplication of the analog input value into

eight and into two. For this tutorial we will be using software that runs on the PIC, which we created last time, and the design will be guided by the schematic that we designed last time. In this tutorial, we will start out by making a series of changes to the PIC16F1825 board that will allow us to use the DIG2

register to perform the analog multiply instruction of the analog input through the MCU's 18-bit resolution DAC. After that we will make a difference in the MCU by adding an interrupt vector where the MCU will talk with the Windows task scheduler that will run the designed analog multiplier. Finally, we

will create a custom Windows GUI for the application in which the user inputs analog values. Download: Tutorial at file:///C:/Users/.../Documents/. ../.../PIC16F1825.zip Restrictions: We were able to generate the design by doing the following: Checking the "Related Files" property of the project in Visio to make

sure you have the digital values of the related multiplier circuit and the device driver in one place. Changing all pin numbers to match the pins used in the circuit board layout, because the pins are not mapped to the pins on the chip. Following the Microsoft documentation related to the

PIC16F1825's DIG2 register. Understand the pinout of the MCU: R2 and R3 = DIG2, where the DIG2 is the chip's data direction register. In what use case is it better to convert the analog input to digital? Arduino Nano is an open-source hardware/software platform based on a chip, the

ATMEGA328, that runs on USB. As we mentioned in an earlier tutorial, the ATMEGA328 is a 32-bit microcontroller, yet the Arduino Nano has only 20 of those. In this tutorial, we will program the ATMEGA328 to generate random numbers and

What's New in the?

Handy application to create UML 2 diagrams. Its very intuitive user interface makes creating UML 2 Diagrams a breeze. The application has minimal impact on Windows performance and consumes very little memory. Can be used as a portable Java application. With the option

of adding images it can be used as a UML 2 generator. Manage multiple models with the option of synchronization between them and the diagrams. Supports most of the features available in UML 2. Supports most of the features available in UML 2. TinyUml is a free UML 2 diagramming tool developed

by www.ctyty.com based on the GPL.Justice Sonia Sotomayor famously said, "Justice isn't just about winning cases, it is about being faithful to our country's founding ideals." With every decision a judge makes, their words become reality, and ultimately, our laws. Not only do we live within these laws,

many of us get to define them. But in an era of political campaigns, there are many different ways to win an election and many different ways to apply the law. This practice guide focuses on legally compliant presidential campaign strategies, and is part of a series of six practice guides

produced by Young Voices for the Election Integrity movement. Are you ahead or behind in your understanding of campaign finance law? Take our quiz to determine your risk of FEC-initiated enforcement action.Q: Hiding a part of activity from all users, except logged in user At the start of my application

I want to have a login/logout screen for all users, that is not visible for all other users. I know I could do that with fragments (eg. Maintain a fragment that is rendered based on whether the user is logged in or not). But I was just curious if there is a way that is cleaner and gives same result. A: First of all,

you don't need to show a login screen if you only have a login form, so if your users can log-in without a screen, you just need to hide that screen and show your login form. I would create two activities that extends the base ApplicationActivity so you can always access the UI related functions from

anywhere, and do something like this: public class LoginActivity extends AppCompatActivity { ... private void show

## **System Requirements:**

OS: 64-bit version of Windows 10 is recommended. Processor: 2.4 GHz Dual Core processor or faster is recommended. Memory: 2 GB RAM is recommended. Graphics: Minimum DirectX 11 video adapter NVIDIA GeForce GT

1030 or AMD HD 6000 or better 2 GB of video RAM is recommended DirectX 12 compatible video adapter NVIDIA GeForce GTX 1060 6GB or AMD RX 580 8GB or better 3 GB of video RAM is recommended Hard Drive: Minimum 8

Related links:

http://dccjobbureau.org/?p=12841

https://breckenridgeplus.com/wp-content/uploads/2022/07/chryper.pdf

https://www.careion.be/sites/default/files/webform/brinche549.pdf

https://www.cerezhane.com/wp-content/uploads/2022/07/Color\_Converter\_Crack\_Download\_WinMac.pdf

https://inge-com.fr/regexmagic-crack-product-key-3264bit/

https://www.mattapoisett.net/sites/q/files/vvhlif3436/f/uploads/shellfishlimits 0.pdf

https://4g65.com/send-anywhere-4-12-1-crack-with-license-code-win-mac-latest/

 $\underline{https://chatinzone.com/upload/files/2022/07/c74wK1OtzAtsZngOZeTf\_04\_01267a802cd9c48896c3a3b9d9cd0aaf\_file.pdf}$ 

https://bhatimindcare.com/wp-content/uploads/2022/07/hetlato.pdf

https://kjvreadersbible.com/hashprinter-crack-product-key-win-mac-march-2022-5/

https://www.cab-bc.org/system/files/webform/living-globe.pdf

https://inmueblesencolombia.com/?p=62036

https://nylynn.com/wp-content/uploads/2022/07/4Media iPod Max.pdf

https://www.plori-sifnos.gr/gta-san-andreas-display-pictures-crack-free-download-latest-2022/

https://colored.club/upload/files/2022/07/RzqqBt8YCMfbq6IFEInb\_04\_969edd750f4a0124b7fb738ef75565fc\_file.pdf

https://trinityflix.com/wp-content/uploads/2022/07/KeepVideo.pdf

https://thelacypost.com/microbrowser-crack-patch-with-serial-key-free-download/

http://gomeztorrero.com/nfswaterfall06-crack-activation-code-free-download-mac-win/

https://clubtransitcustom.es/advert/berlin-webcams-crack-license-key-latest-2022/